#### Scalability Layer hits The Internet Stack

#### The Internet connecting boxes

#### The Web connecting documents

### What about services?

Fast. Cheap. Out of control.

#### Request/Reply

import zmq

ctx = zmq.Context() s = ctx.socket(zmq.REP) s.bind("tcp://\*:5566")

while True:  $msg = s.recv()$  print msg s.send("World") import zmq

 $ctx = zmq$ . Context()  $s = ctx.socket(zmq, REQ)$ s.connect("tcp://localhost:5566")

s.send("Hello")  $msg = socket.recv()$ print msg

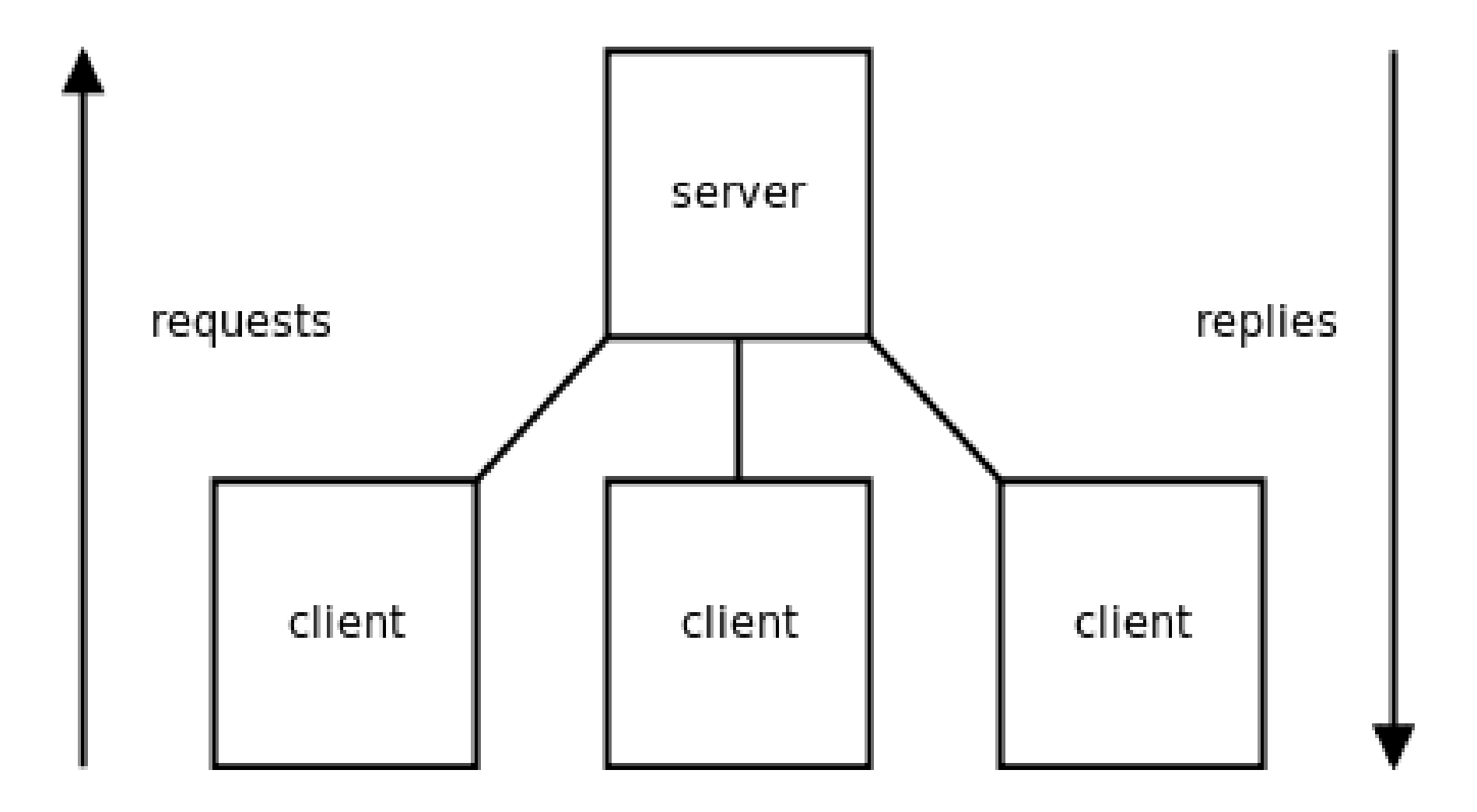

#### Publish/Subscribe

import zmq

 $ctx = zmq.Context()$ s = context.socket(zmq.PUB) s.bind("tcp://\*:5566")

while True: s.send("HELLO?") import zmq

 $ctx = zmq$ . Context() s = ctx.socket(zmq.SUB) s.connect("tcp://localhost:5566") s.setsockopt(zmq.SUBSCRIBE, "")

while True:  $msg = s.recv()$ print msg

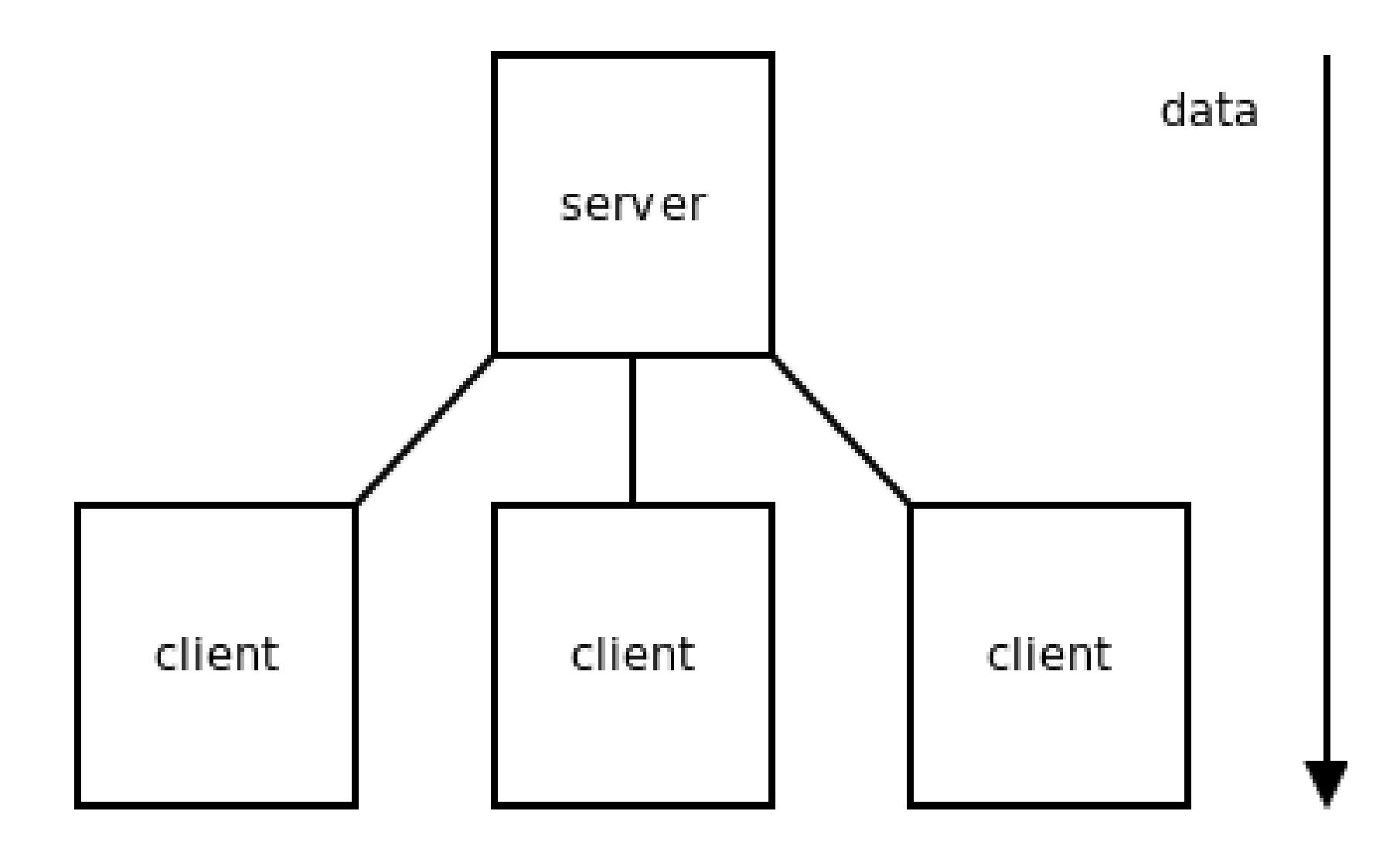

#### Scaling up Publish/Subscribe

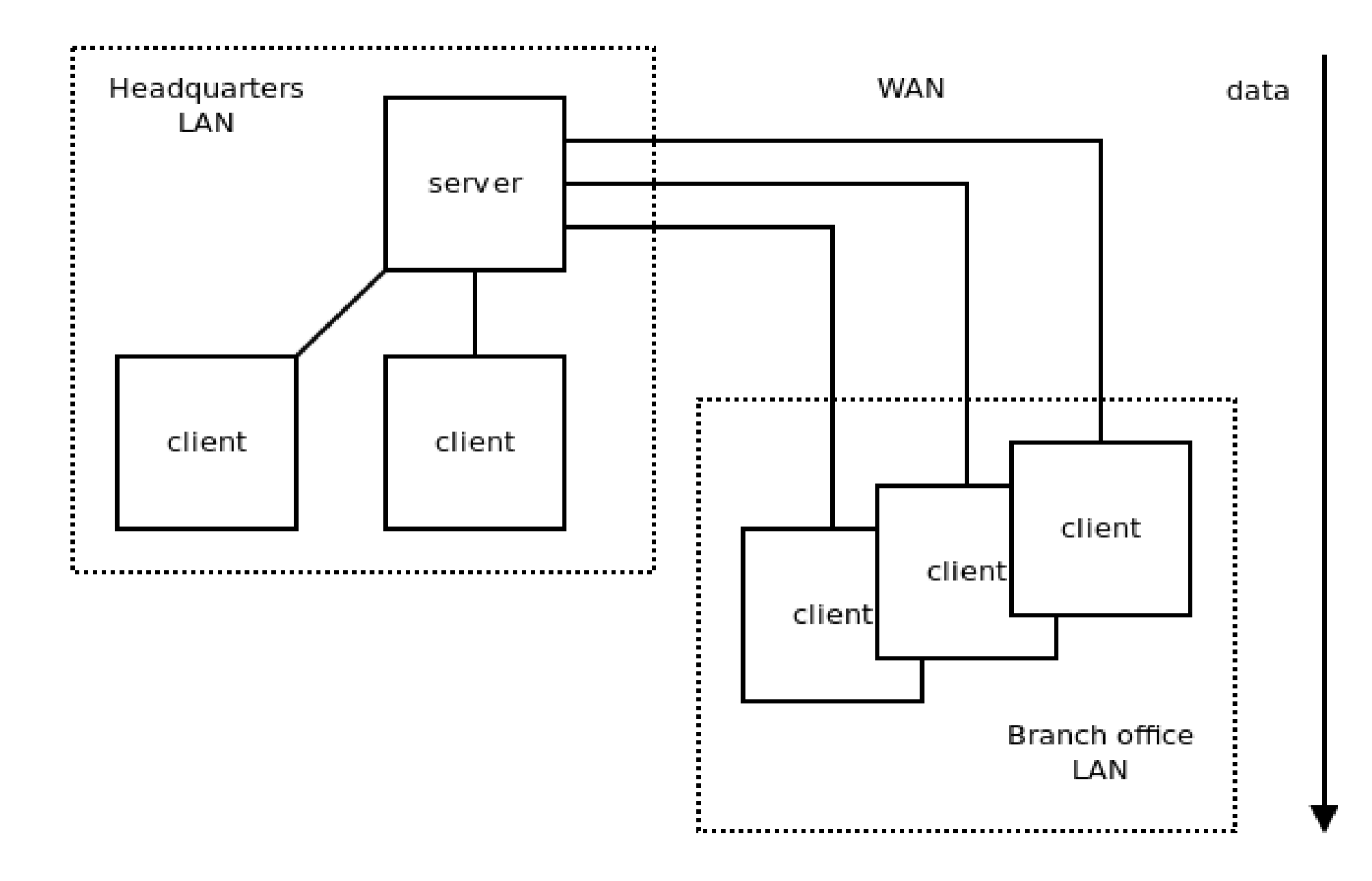

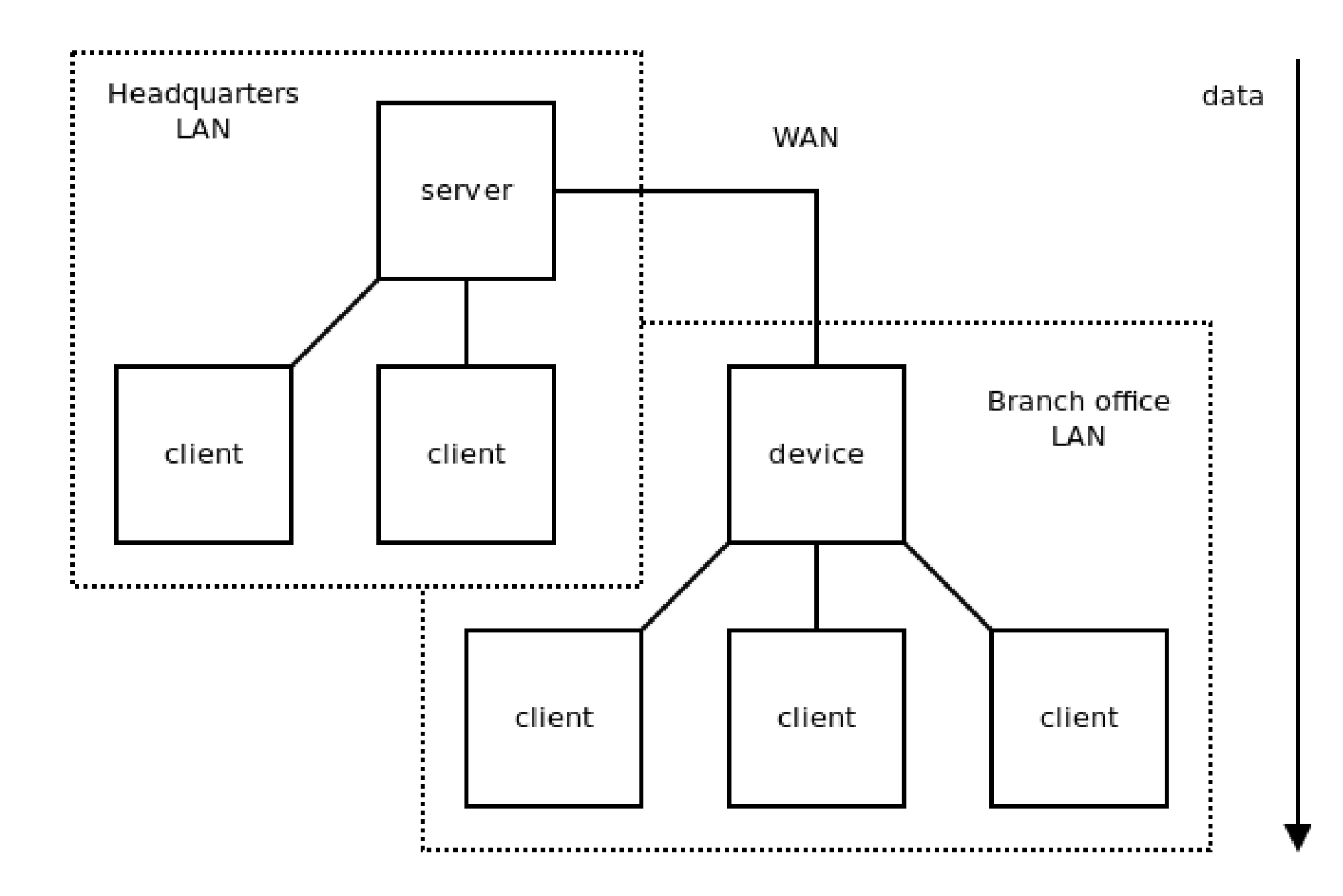

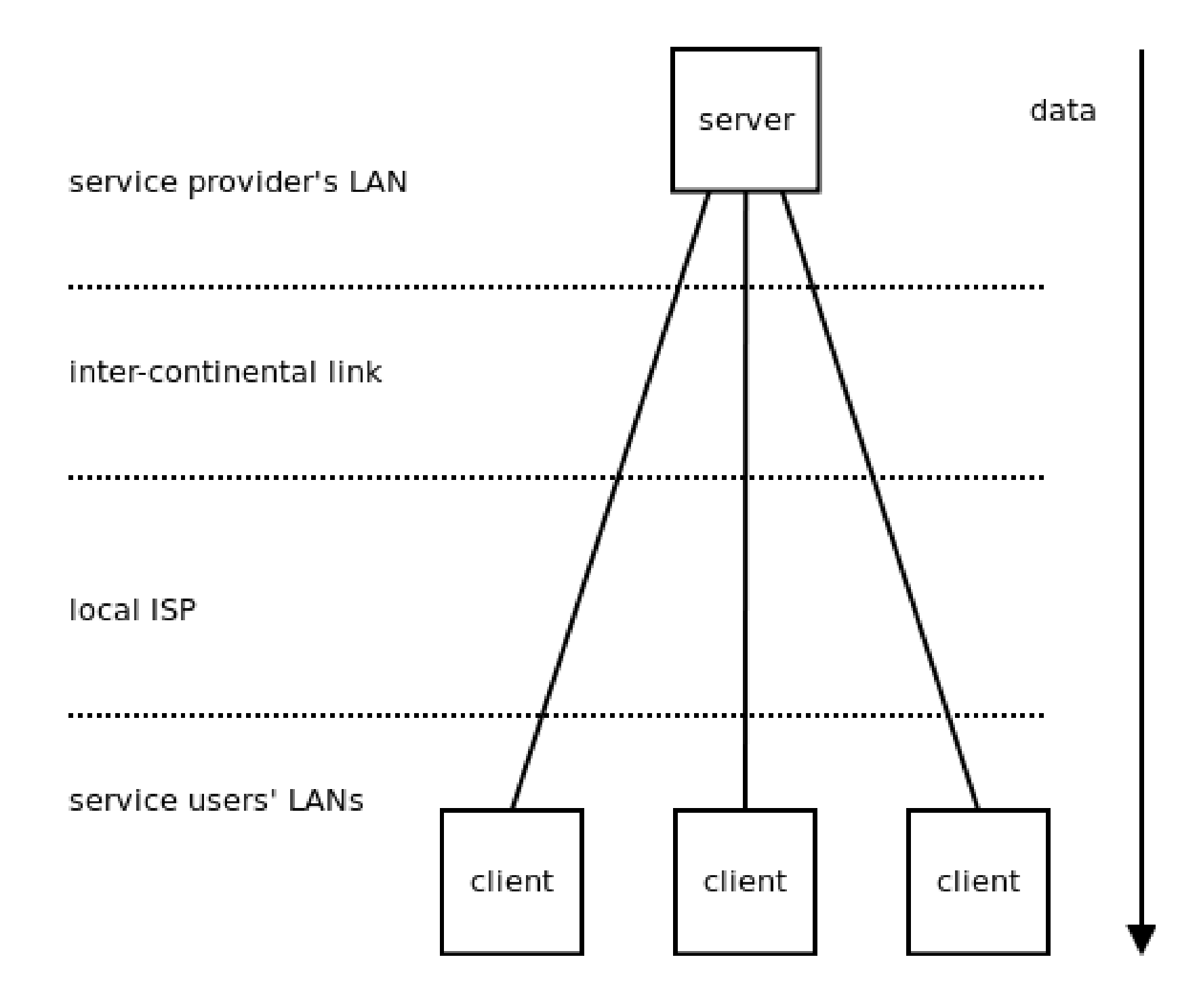

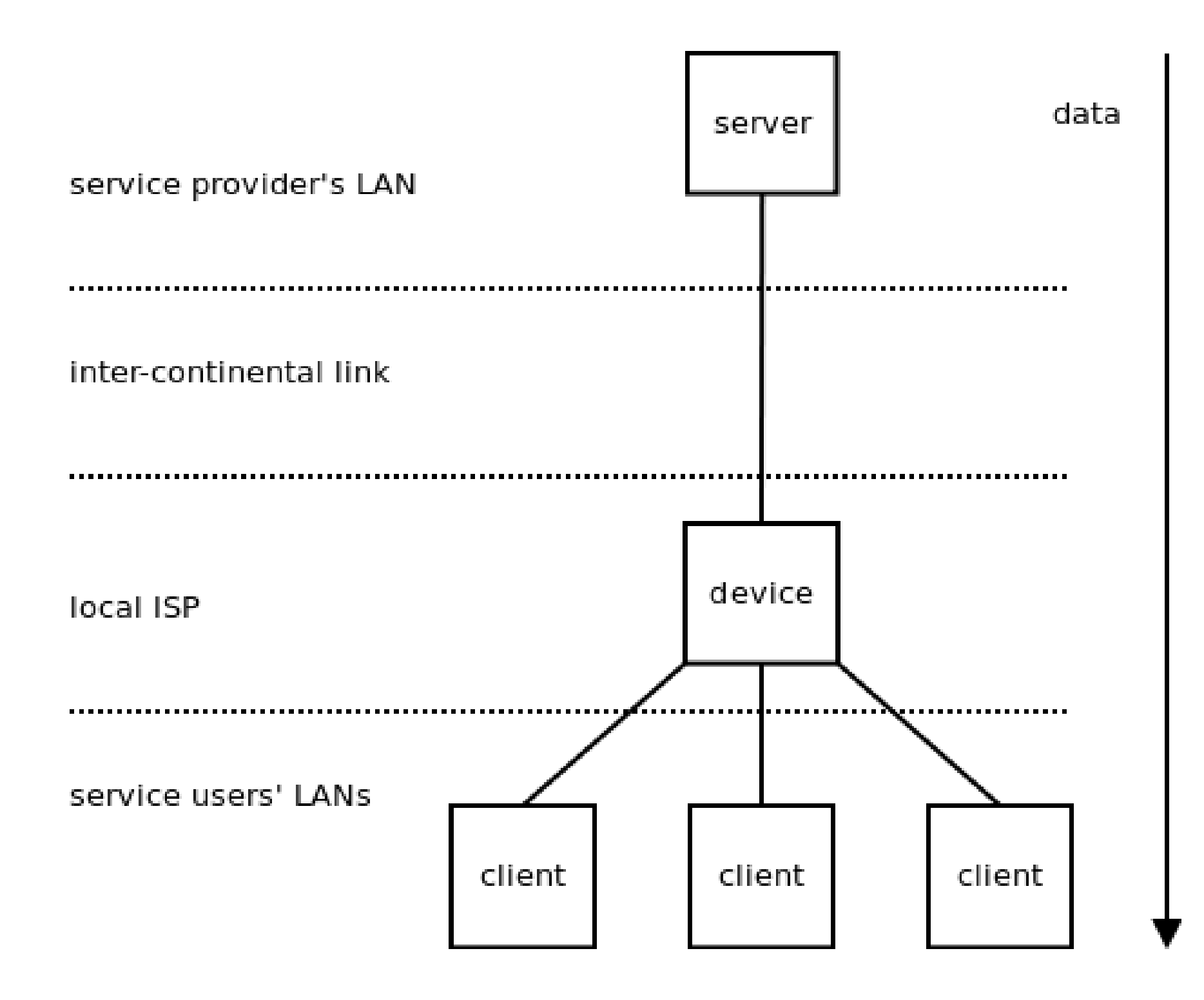

### Scaling up Request/Reply

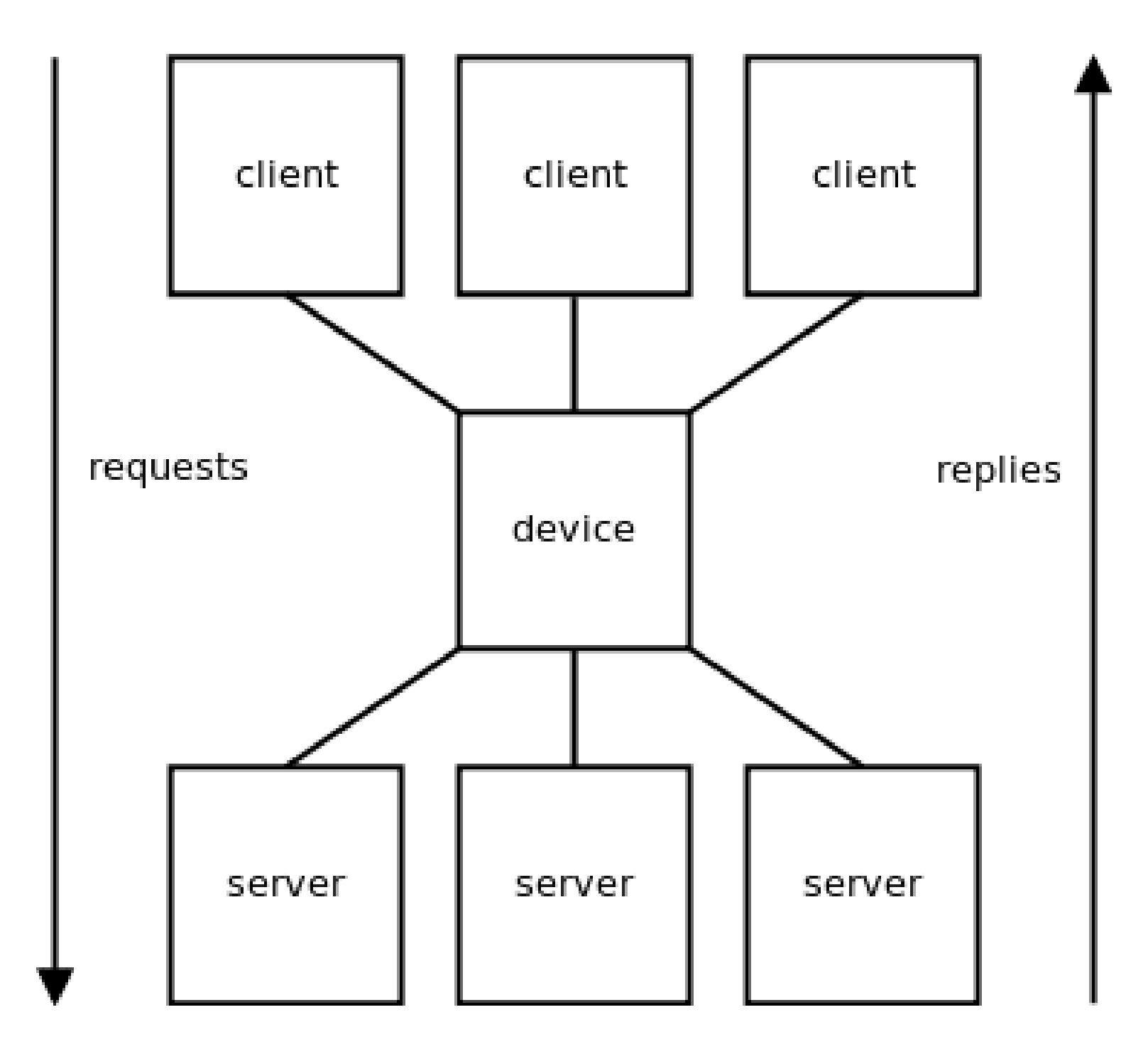

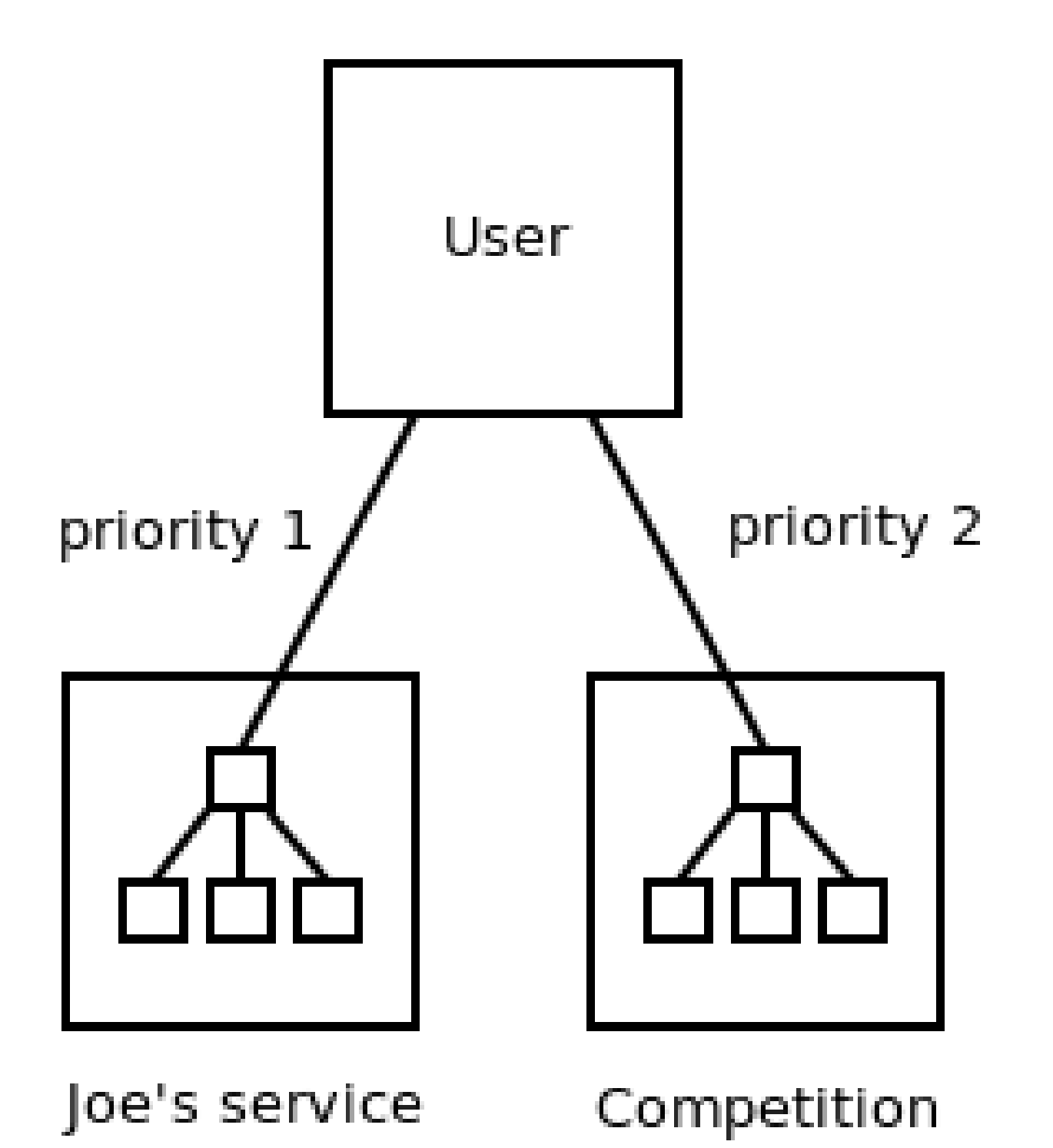

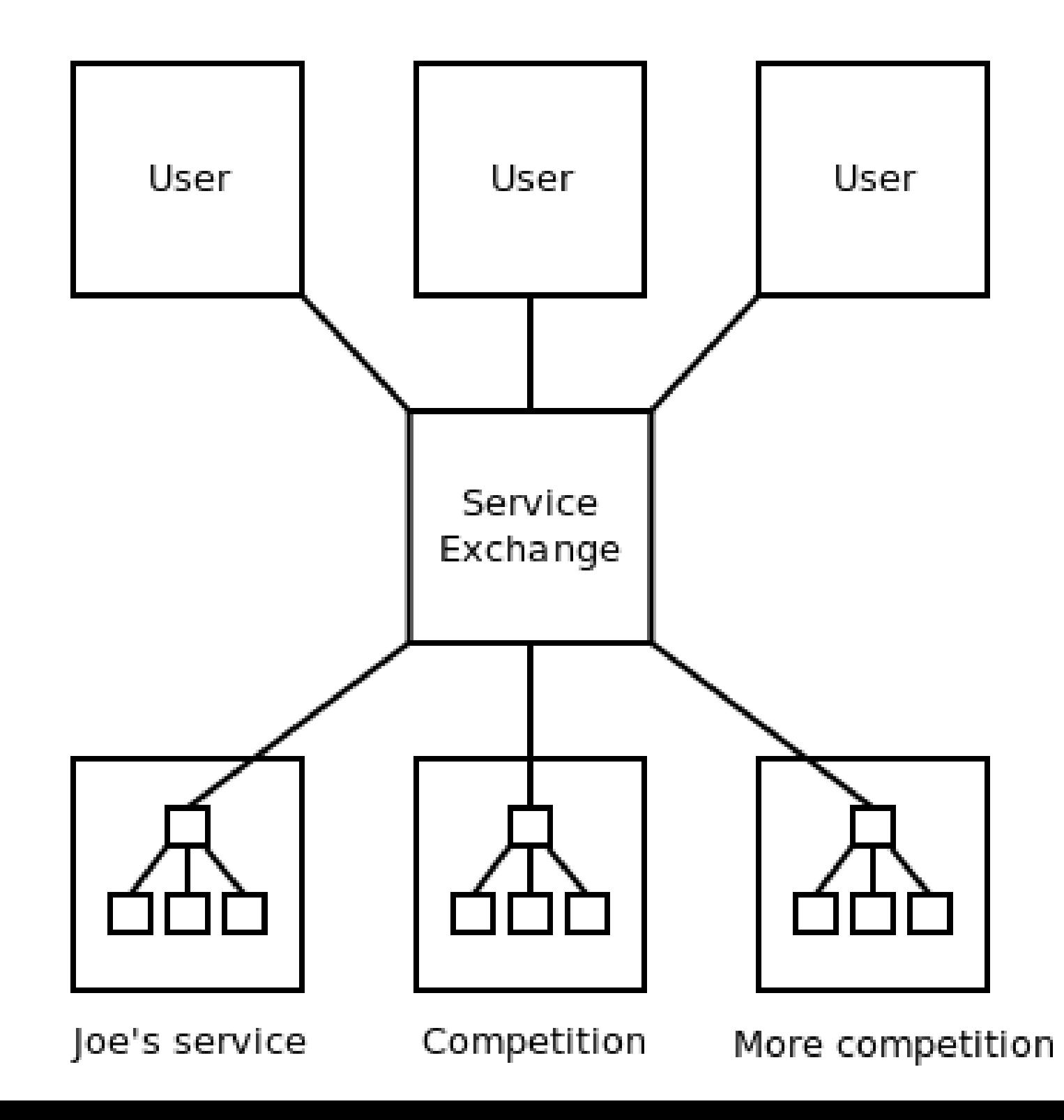

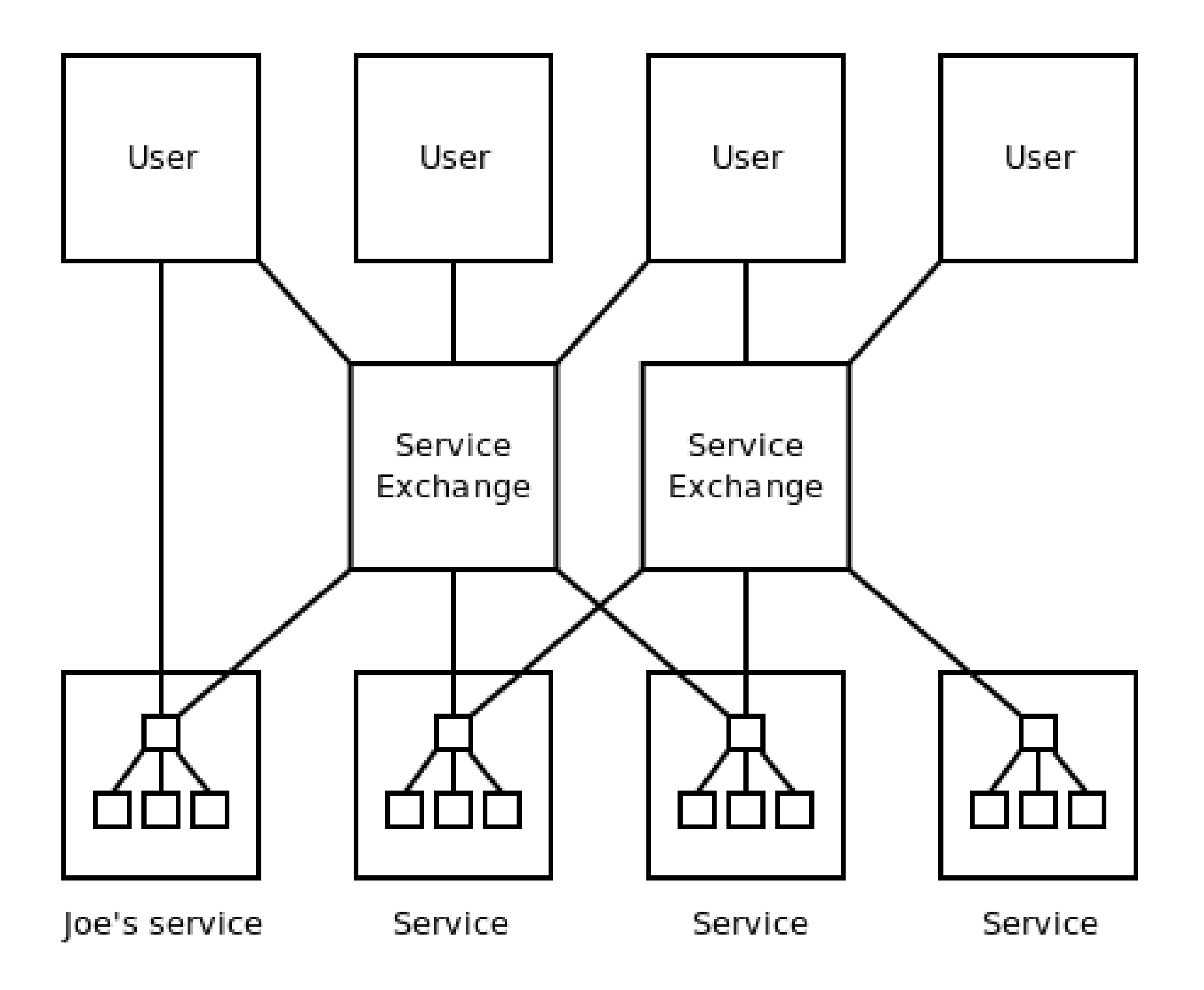

#### Extending the Internet Stack

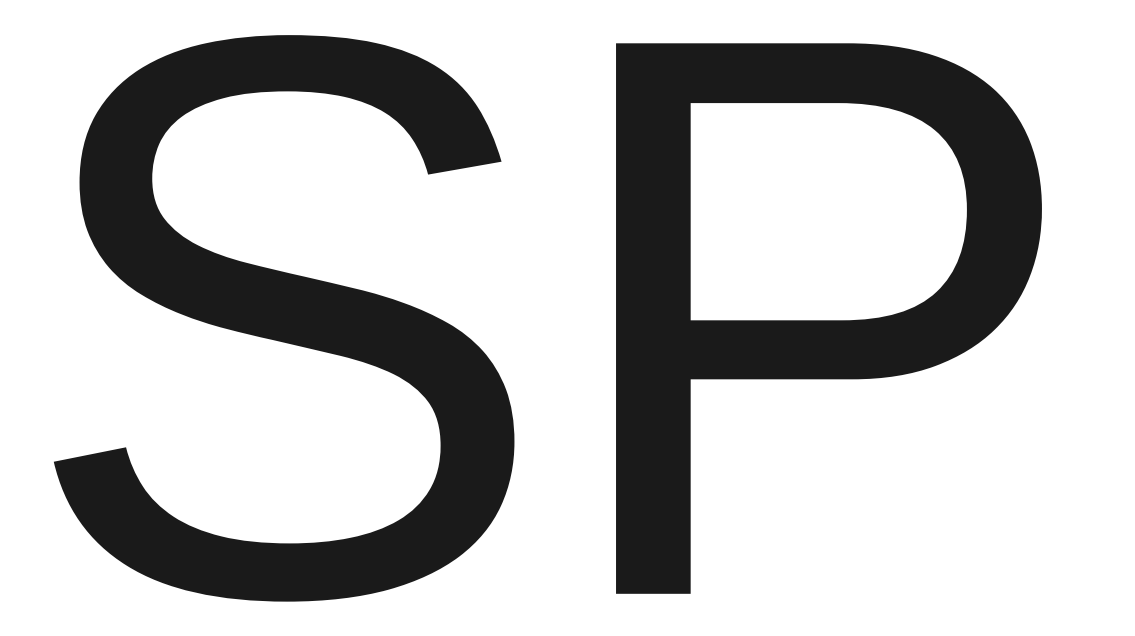

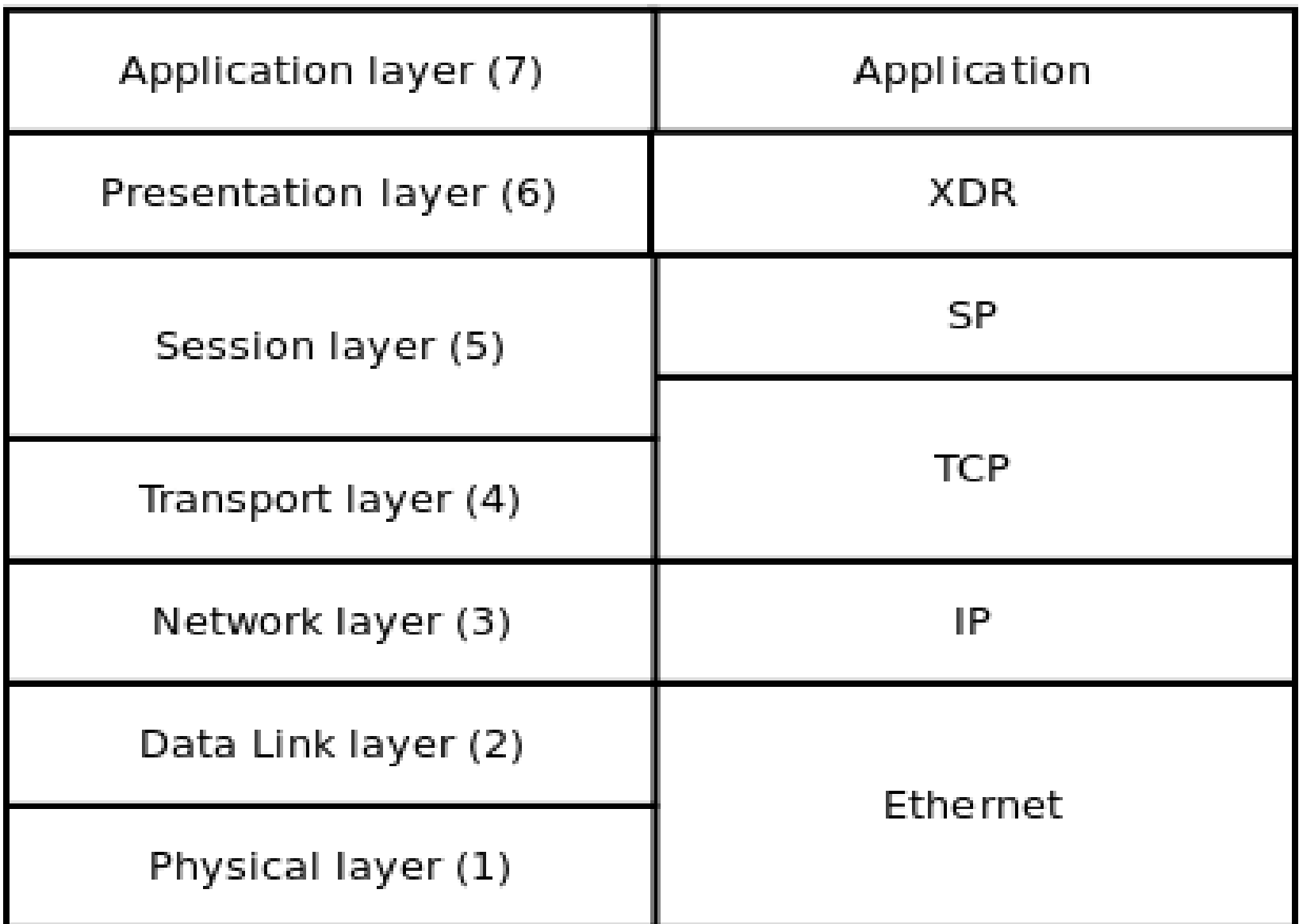

#### Semantics

# API

#### POSIX socket API

```
#include <zmq.h>
```

```
int main (int argc, char *argv[])
\{ void *ctx, *s;
  zmq msg t *msg;
  ctx = zmq init (1);s = zmq socket(ctx, ZMQ REQ);
   zmq_bind (s, "tcp://*:5577");
   zmq_msg_init (msg, 6);
  strcpy (zmq msg data (msg), "Hello");
  zmq send (s, msg, 0);
  zmq msg close (msg);
  zmq close (s);
   zmq_term (ctx);
   return 0;
}
```

```
#include <sys/socket.h>
#include <netinet/sp.h>
```
}

```
int main (int argc, char *argv[])
{
   int s;
  struct sockaddr in addr;
```

```
s = socket(PF_SP, SOCK_REQ, IPPROTO_TCP);
addr.sin_family = AF INET;
addr.sin port = 5577;
addr.sin addr = INADDR ANY;
 bind (s, addr, sizeof addr);
 send (s, "Hello", 6, 0);
 close (s);
 return 0;
```
### Protocol

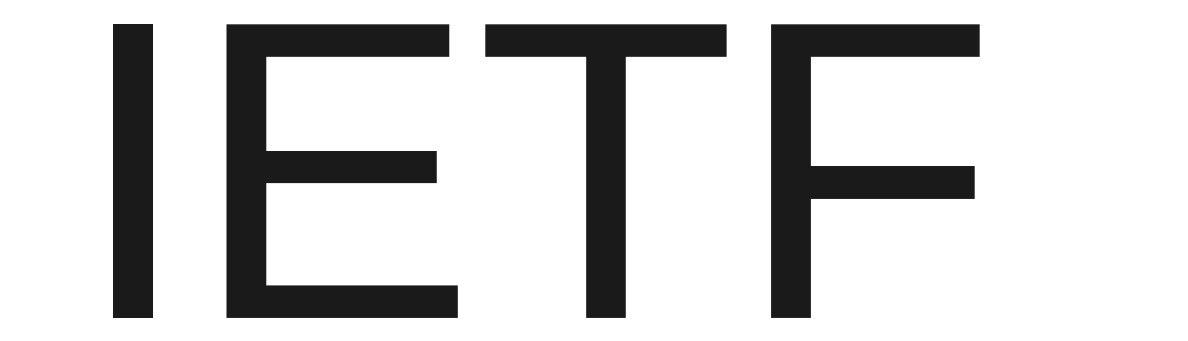

#### Kernel Implementation

# Why?

## Value-add?

## Is it sane?

#### www.zeromq.com Martin Sústrik sustrik@250bpm.com